### Field network system with minimal wiring

### **NETWORK**

Each field path setting file ca be downloaded from the website. https://global.yamaha-motor.com/business/robot/download/fieldbus/

# **RCX320 B.48 RCX221/RCX222 B.58 RCX340 B.566**

## **Basic specifications for network modules**

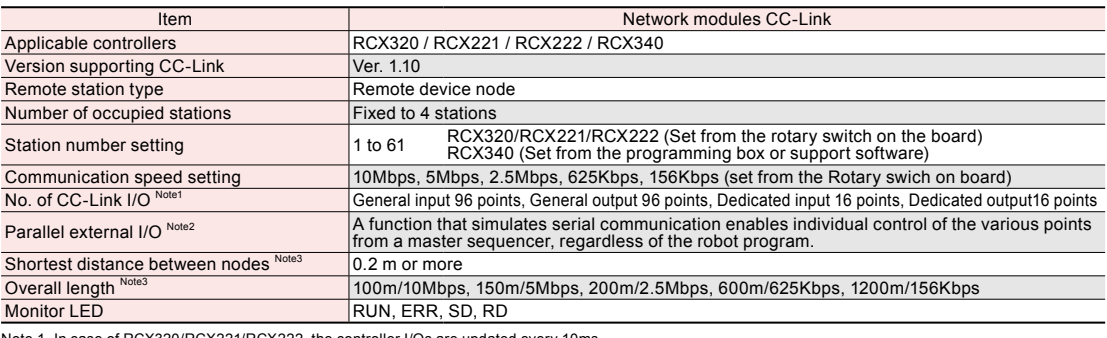

Note 1. In case of RCX320/RCX221/RCX222. the controller I/Os are updated every 10ms.<br>Note 2. With RCX 340, the controller I/Os are updated every 5ms for the shortest. The actual update time changes depending on the communi

### **<b>DeviceNet** Basic specifications for network modules

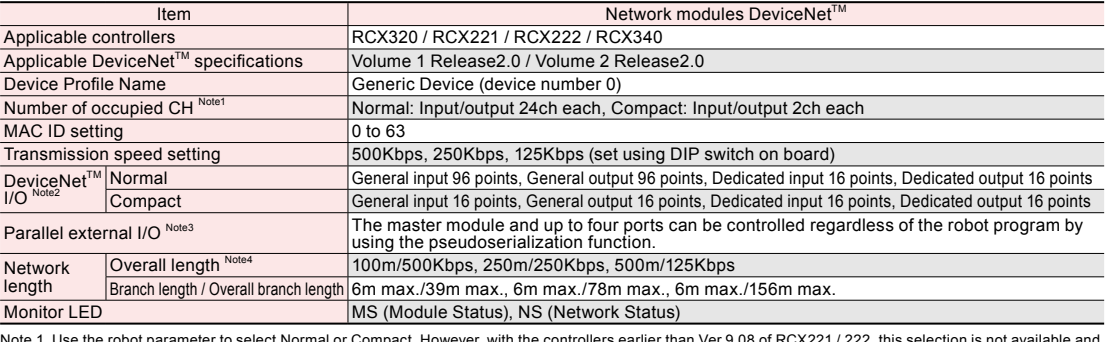

Note 1. Use the robot parameter to select Normal or Compact. However, with the controllers earlier than Ver.9.08 of RCX221/222, this selection is not available and<br>the setting remains the same as Normal.<br>Note 2. In case of

**PROFU TBTUTST** 

#### **Basic specifications for network modules**

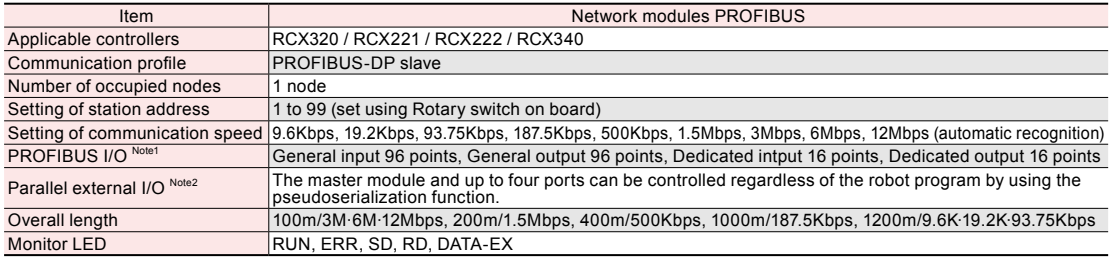

Note 1. In case of RCX320/RCX221/RCX222, the shortest I/O update interval of the controller is 10ms but the actual I/O update time varies depending on the update time<br>with the master station.

For RCX 340, the controller I/Os are updated every 5ms for the shortest. The actual update time changes depending on the communication cycle of the master unit.<br>Note 2. With RCX221 / 222, the exclusive input of the paralle

#### **Ethernet** Basic specifications for network modules

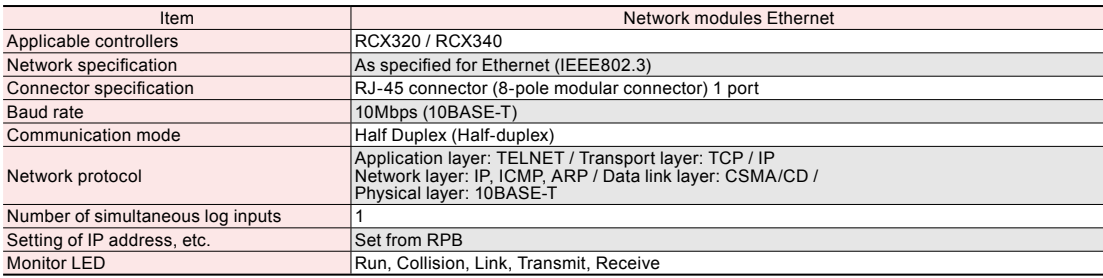

**YA**

**XY-X**